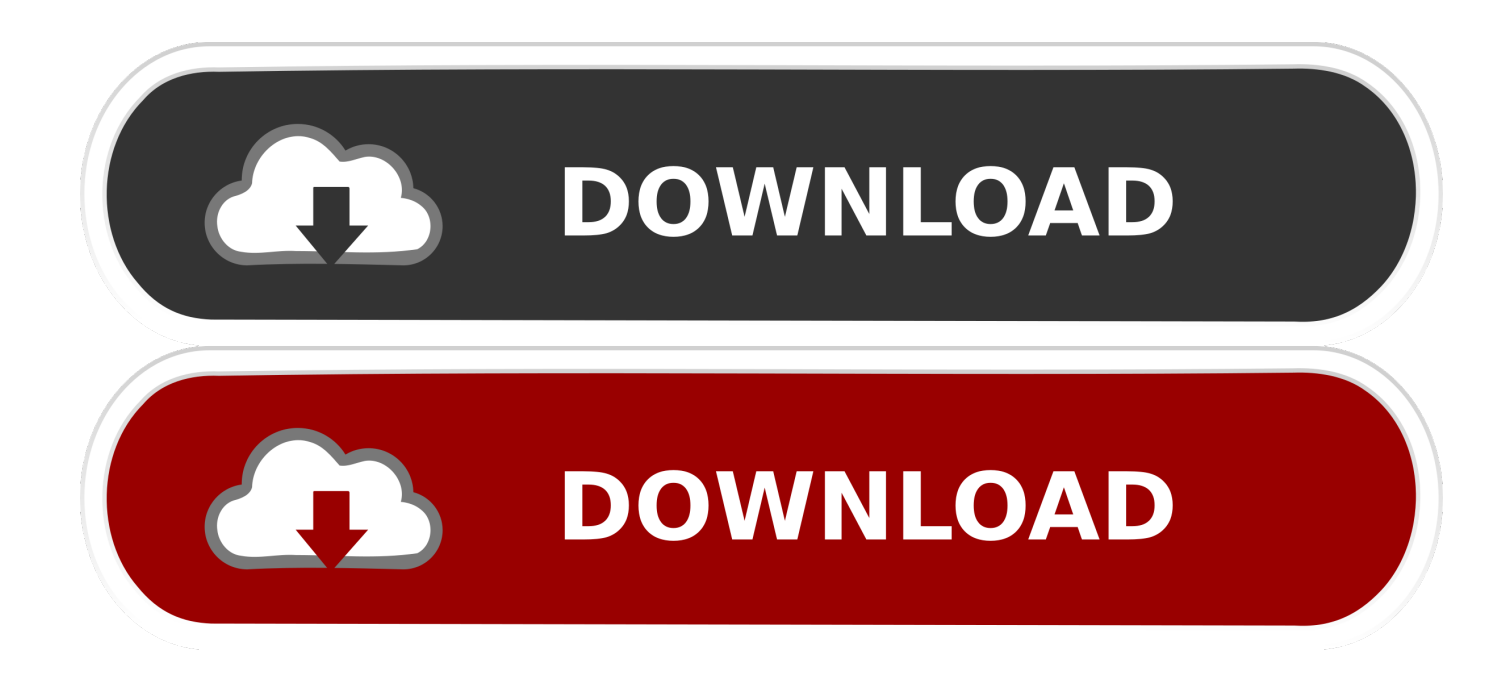

## [Metasploit, Postgres](https://blltly.com/1qn5xs)

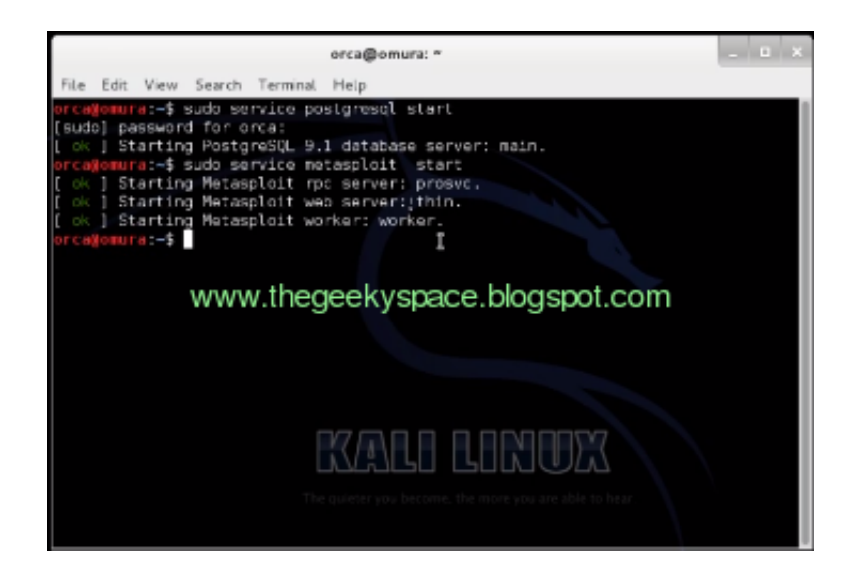

[Metasploit, Postgres](https://blltly.com/1qn5xs)

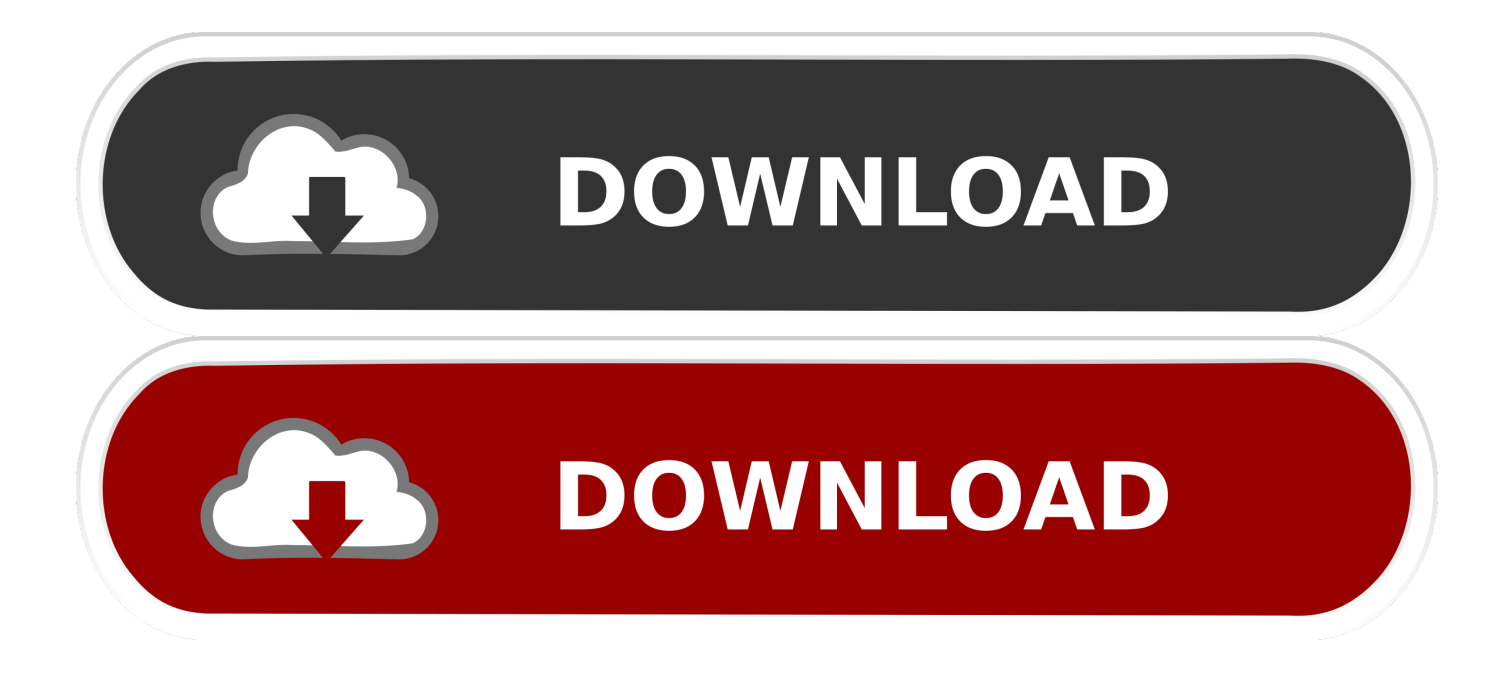

This module requires Metasploit: https://metasploit.com/download # Current ... require 'msf/core/exploit/postgres' class MetasploitModule .... NOTE: You no longer have to setup the Postgres database manually for MSF, see the updated guide on how to install the Metasploit .... PostgreSQL Database server – used by Metasploit to store data from a project. Ruby on Rails; Metasploit service. Metasploit Framework .... Metasploit Modules Related To Postgresql. On some default Linux installations of PostgreSQL, the postgres service account may write to the /tmp directory, and may source UDF Shared Libraries from there as well, allowing execution of arbitrary code.. Postgres; MySQL; SQLite (version 2 & 3). Note: Except for SQLite (which stores the database as a file), you need to .... 5)Run the metasploit framework and check the connected database. Steps. 1) Run Postgresql service by typing.

Metasploit uses PostgreSQL as its database so it needs to be launched first. sudo service postgresql start. You can verify that PostgreSQL is running by checking .... failed for user "msf". i have enabled the postgresql service i cannot start the metasploit service as it says service not found metasploit framework is .... In this tutorial, we will be examining how to connect the postgresql database to Metasploit. In this way, we can speed up our Metasploit module .... rapid7/metasploit-framework (master) » Index (P) » Msf » Exploit » Remote » Postgres ... Db::PostgresPR. Defined in: lib/msf/core/exploit/postgres.rb. Overview. This module exposes methods for querying a remote PostgreSQL service.. Metasploit contains a built-in database that allows for efficient ... is start the PostgreSQL service that Metasploit's database uses, with the ...

... load the module within the Metasploit console and run the commands 'show options' or 'show advanced':. msf > use auxiliary/scanner/postgres/postgres\_login .... metasploit-framework/modules/auxiliary/scanner/postgres/postgres\_version.rb ... Current source: https://github.com/rapid7/metasploit-framework. ##.. You can find all these auxiliary modules through the Metasploit search command. PostgreSQL version scanner (postgres\_version). To invoke this .... ... load the module within the Metasploit console and run the commands 'show options' or 'show advanced':. msf  $>$  use exploit/linux/postgres/postgres payload .... We just want to share what we have tried to pentest a PostgreSQL server. The PostgreSOL default port is 5432. We basically will try Metasploit .... The postgres\_readfile module, when provided with valid credentials for a PostgreSQL server, will read and display files of your choosing on the server. msf > use .... To configure PostgreSQL, we will first start the service and then use the Metasploit msfdb command to initialize the database. How to do it... To set up our ... fbf833f4c1

[Download mackeeper full free](http://outfrizunac.mystrikingly.com/blog/download-mackeeper-full-free) [\[TRENDING\] Best Caption For Facebook and Instagram | Caption for Photos, Photo Captions | Best insta Captions](https://ameblo.jp/geicarquolec/entry-12610733188.html) [Zork And The Z-Machine: Bringing The Mainframe To 8-bit Home Computers](http://eatecekod.over-blog.com/2020/07/Zork-And-The-ZMachine-Bringing-The-Mainframe-To-8bit-Home-Computers.html) [One Cold Evening in San Francisco](https://anaconda.org/rametsempga/one_cold_evening_in_san_francisco/notebook) [Sagl k Bakanl g 52 urunu daha teshir etti!](https://ameblo.jp/gaseristhawr/entry-12610733176.html)  $CleanMyMac$  3.7.2 (Full + Crack) [Download Microsoft Office 2013 Professional Plus 64 Bit Full Version](https://www.change.org/o/download_microsoft_office_2013_professional_plus_64_bit_full_version) [Feb clearout: Dell ends the month with a bang by discounting laptops by up...](https://ameblo.jp/crunwardflounin/entry-12610733193.html) [This Chromecast-enabled soundbar transmits room-shaking sound for serious cinephiles](http://tricbestchicde.over-blog.com/2020/07/This-Chromecastenabled-soundbar-transmits-roomshaking-sound-for-serious-cinephiles.html) [Colin Powell's October Surprise](https://anaconda.org/longsitilo/colin_powells_october_surprise/notebook)